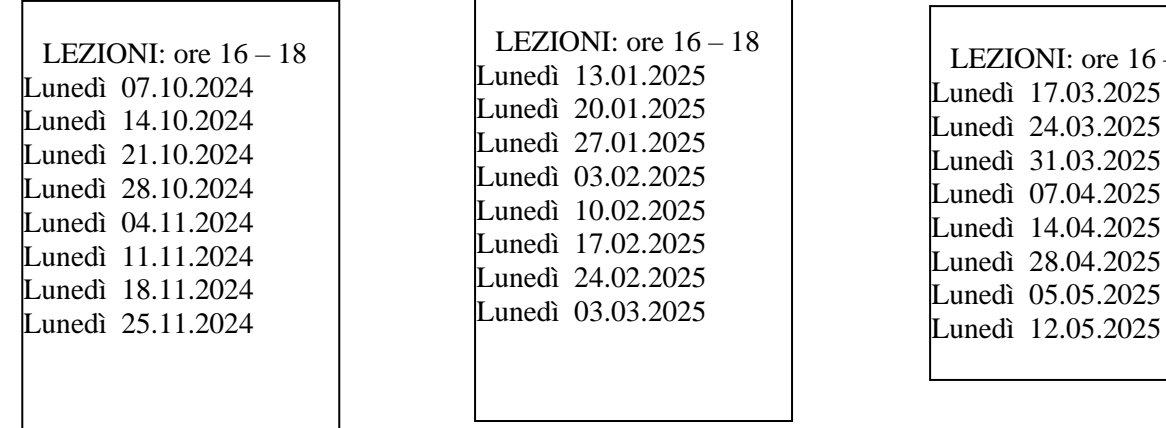

 $16 - 18$ 

## **Laboratori di otto incontri (16 ore)prelazione e contributo di € 90,00**

**Iscrizioni TERMINE Prelazioni**: 1° bim. fino al 06/09/2024 **//** 2° bim. fino al 22/11/2024 // 3° bim. fino al 21/02/2025

## **Dopo tali date, i posti disponibilisaranno assegnati ai nuovi richiedenti.**

La nostra aula di informatica è fornita di una tastiera wireless (senza fili) collegata al computer dell'insegnante e utilizzabile da tutti i corsisti. Attraverso il suo uso è possibile seguire le esercitazioni e condividere l'esperienza pratica con l'intera classe. Abbiamo sperimentato negli anni che proiettare la richiesta o l'esercizio di un singolo sul grande schermo permette a tutti di vedere come viene corretto l'eventuale errore, che non sarebbe possibile condividere se venisse corretto su un personal computer non collegati allo schermo. Pertanto, le postazioni presenti nell'aula non sono attrezzate con un computer, tuttavia, ogni postazione è dotata di una presa elettrica a muro e *un collegamento wi-fi per chi volesse utilizzare il proprio computer.*

# **Corso per** *SMARTPHONE e TABLET ANDROID*

**Finalità e requisiti del corso:** il corso di smartphone e tablet Android è destinato a tutti gli utenti che possiedono un dispositivo con **sistema operativo ANDROID**, che desiderano imparare o approfondire sia le funzionalità di base, sia alcune delle potenzialità più complesse del proprio telefonino o tablet. *Per partecipare a questo corso è necessario possedere uno smartphone o un tablet ANDROID*.

## **1° Bimestre – Le basi: che cos'è, e come gestisco le funzioni di base del mio dispositivo.**

Iniziamo il bimestre con alcune indicazioni sull'acquisto di questi dispositivi. Una panoramica sui tasti e sulle impostazioni più utilizzate, la gestione delle connessioni, alla scelta dell'abbonamento per la navigazione tramite l'uso dei dati cellulare. La gestione delle applicazioni e il modo corretto per liberare la memoria del nostro dispositivo. Utilizzare il Play Store, e scoprire le più utili da scaricare gratuitamente sul nostro dispositivo.

## **2° Bimestre – Google Drive, Google Foto, WhatsApp**

Il secondo bimestre è dedicato ai principali servizi di Google, come Google Drive e Google Foto, estremamente utili per gestire i nostri file e foto sullo smartphone o tablet, rendendoli disponibili anche su altri dispositivi. WhatsApp e tutte le funzionalità del servizio gratuito di comunicazione più utilizzato sugli smartphone: saremo in grado di usarlo al meglio, e di sfruttare la sua versione web per chattare anche dal computer.

## **3° Bimestre – Google Maps, Google Traduttore, Gmail**

Per concludere il corso dedicato a tablet e smartphone, focalizziamo l'attenzione su Google Maps, il servizio che permette di trasformare il proprio smartphone o tablet in un vero e proprio navigatore satellitare, di visualizzare mappe stradali e luoghi di interesse. Grazie ai servizi di localizzazione sfruttati da questa App, ci sarà possibile persino ritrovare il dispositivo in caso di smarrimento. Google Traduttore, con la quale è possibile compiere traduzioni scegliendo tra più di 100 lingue.